# **SYLLABUS 2016-17**  $\mathcal{L}$ 201  $\boldsymbol{\Omega}$ **CLASS - 9**

# *Content*

**Maths**

**Science**

**Gujarati**

**Hindi**

**Sanskrit**

**S.S.**

**English**

**Computer**

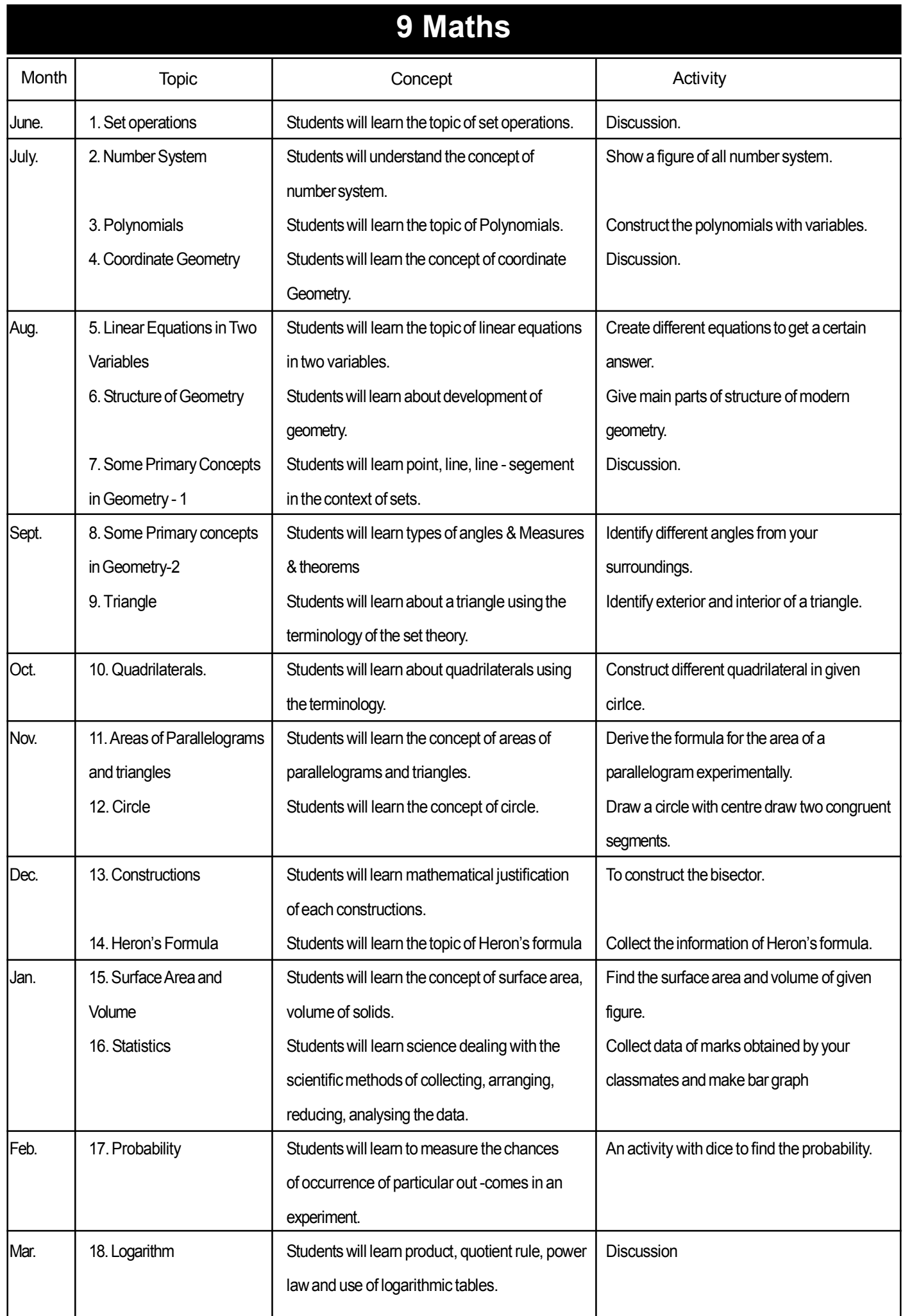

#### **• Paper Style**

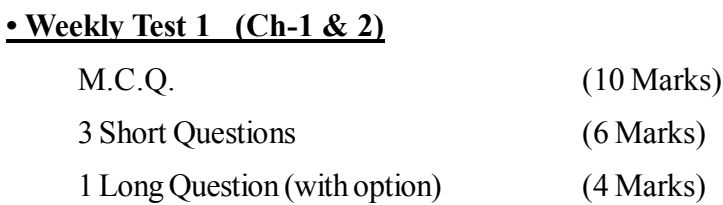

# **• Weekly Test 2 (Ch-10 & 11)** M.C.Q. (10 Marks) 3 Short Questions (6 Marks) 1 Long Question (with option) (4 Marks)

#### **\* SA-1 Exam (Ch-1 to 9)**

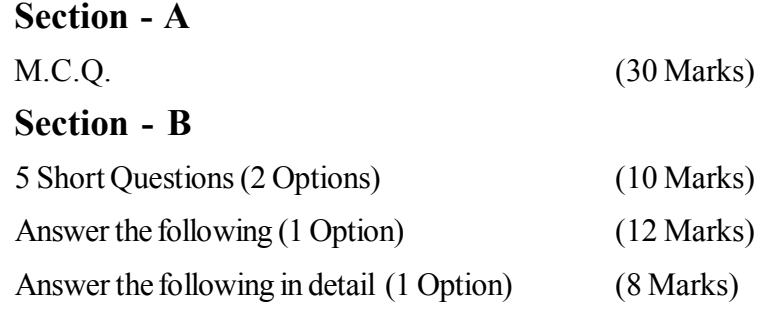

#### **\* SA-2 Exam (Ch-10 to 18)**

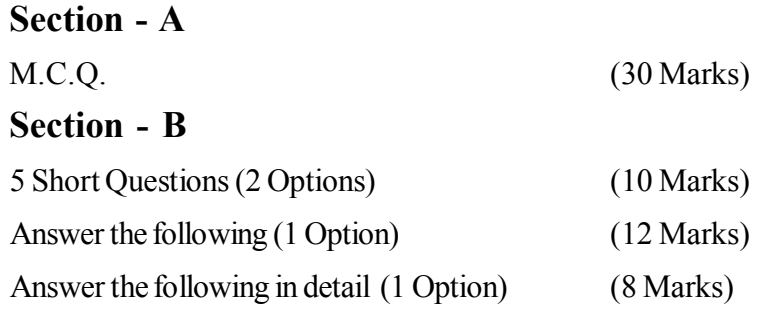

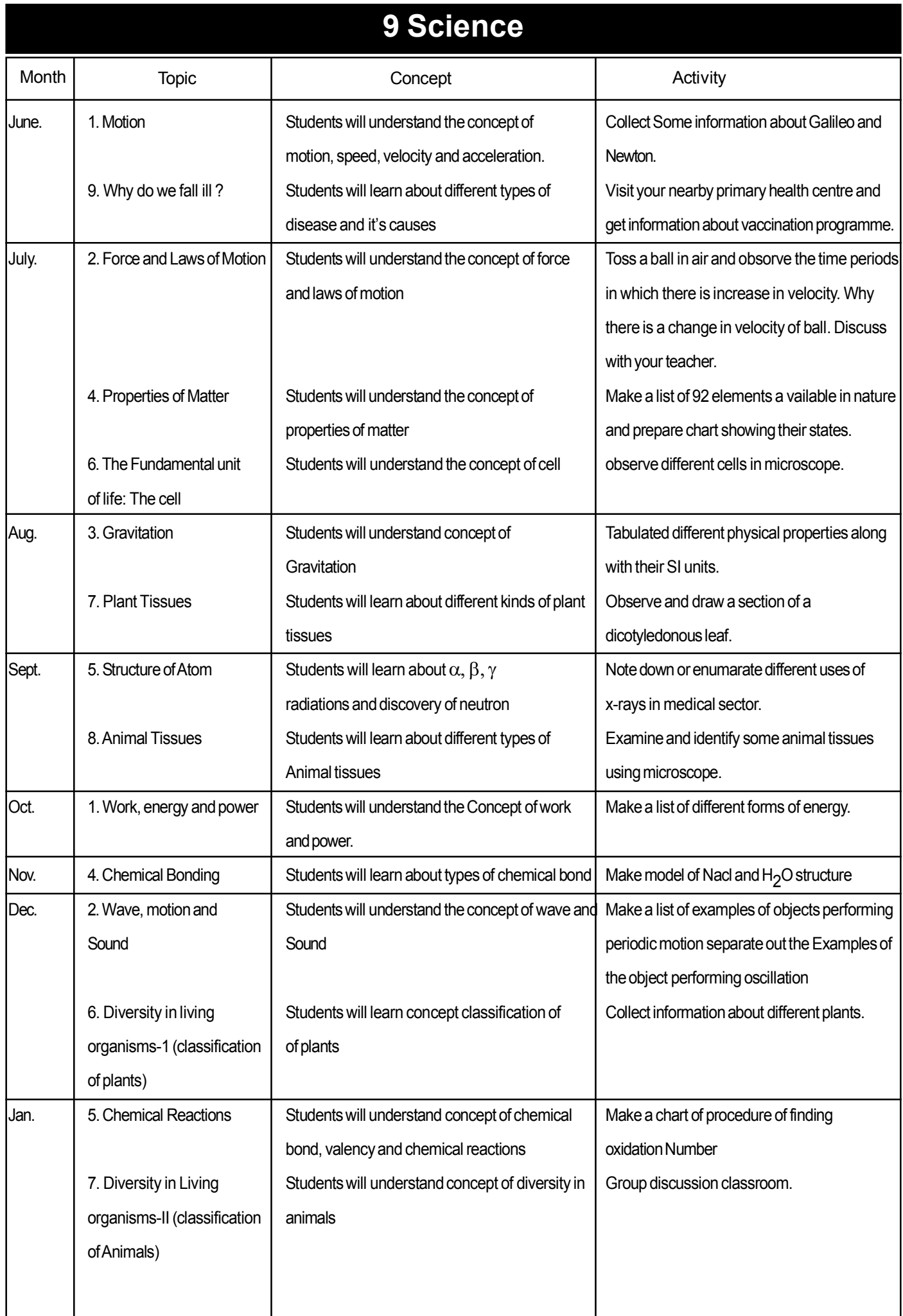

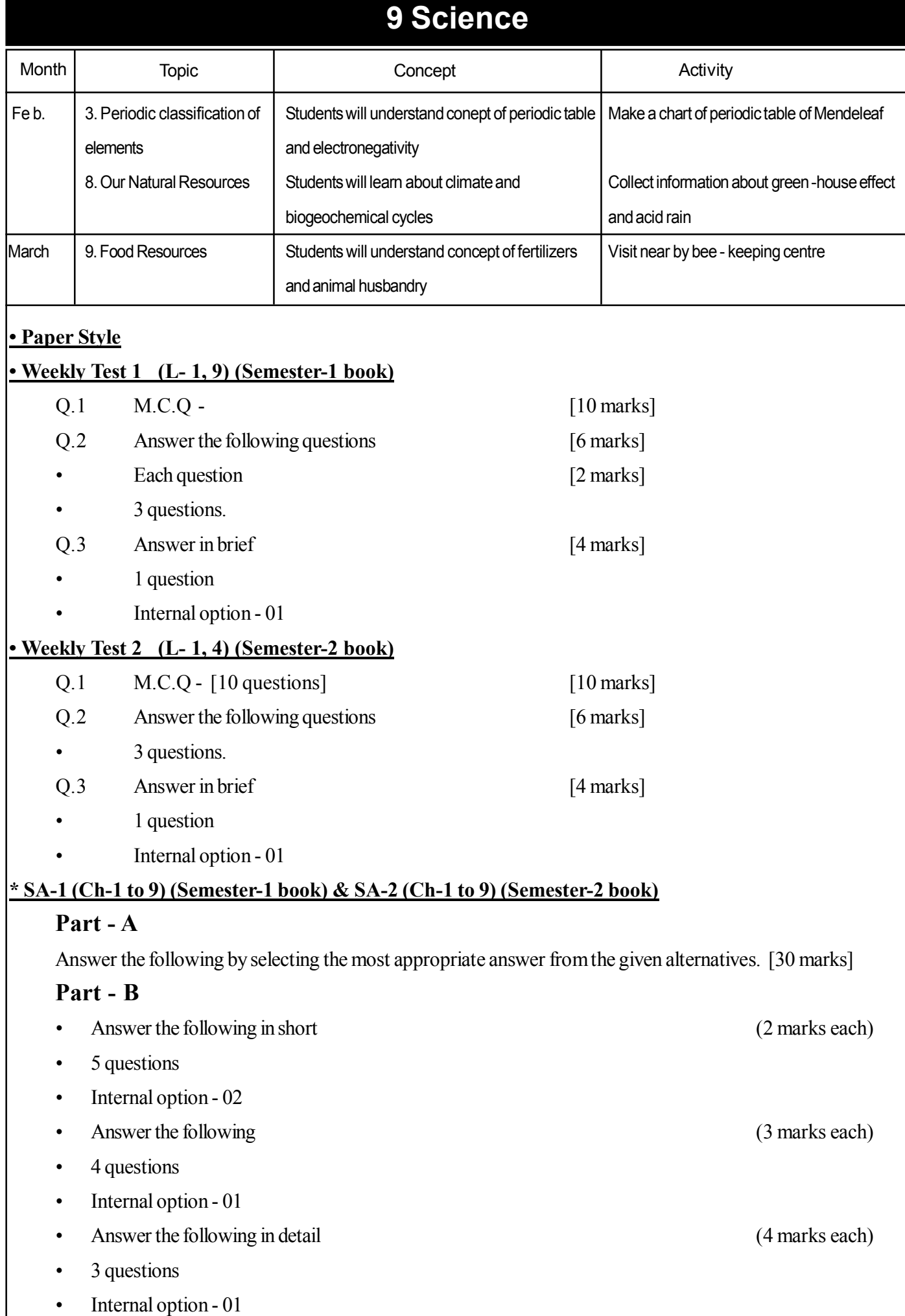

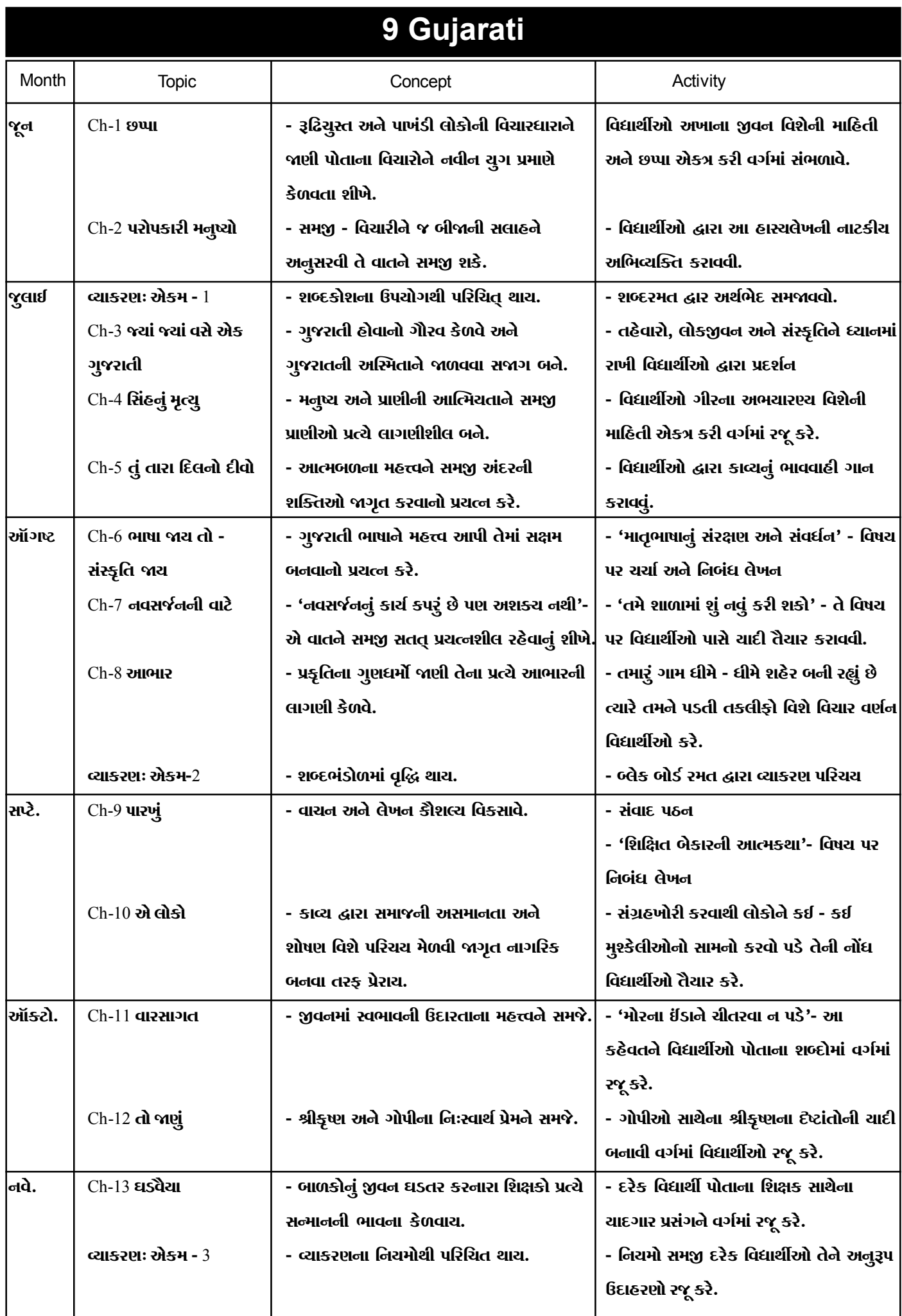

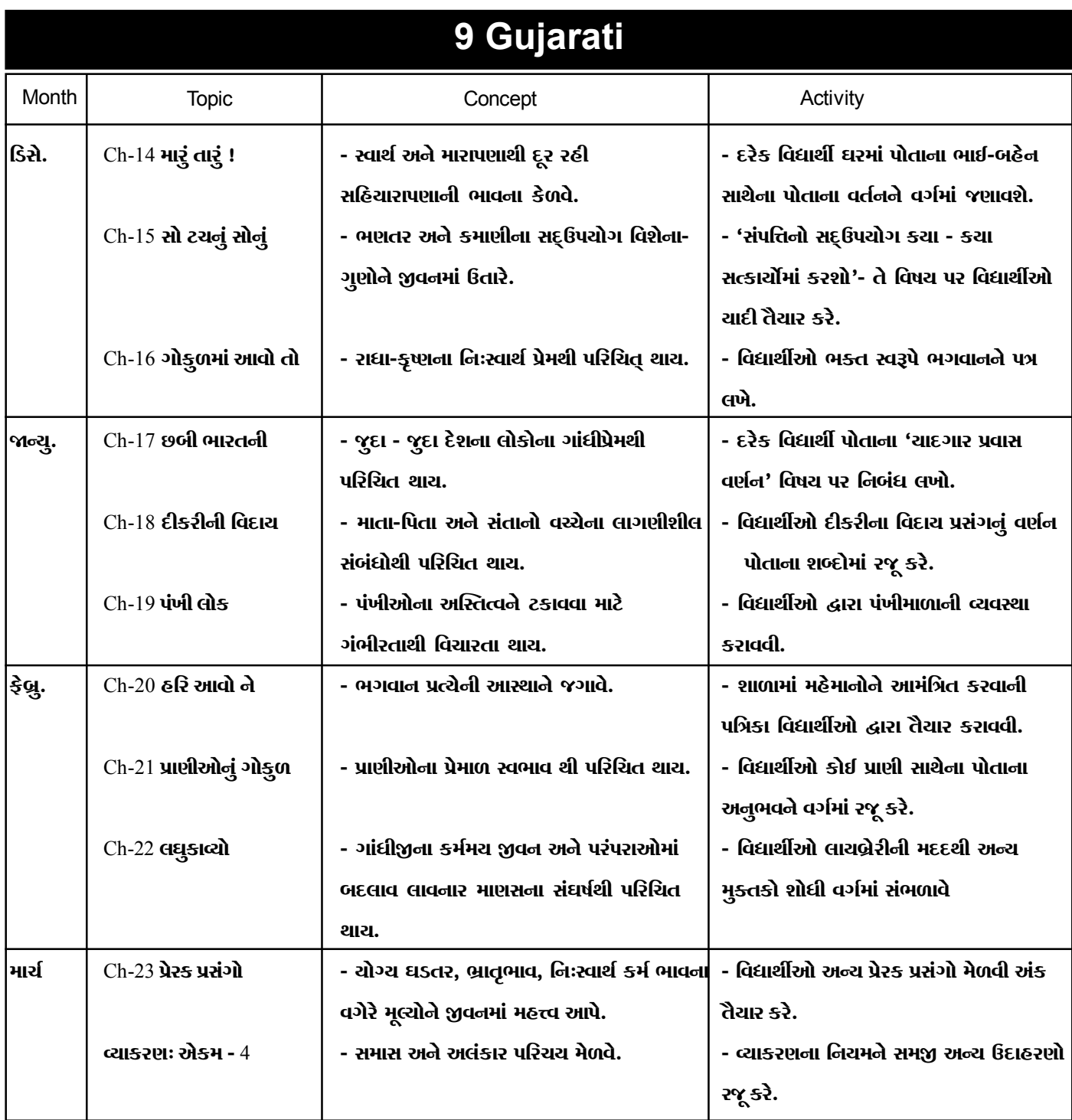

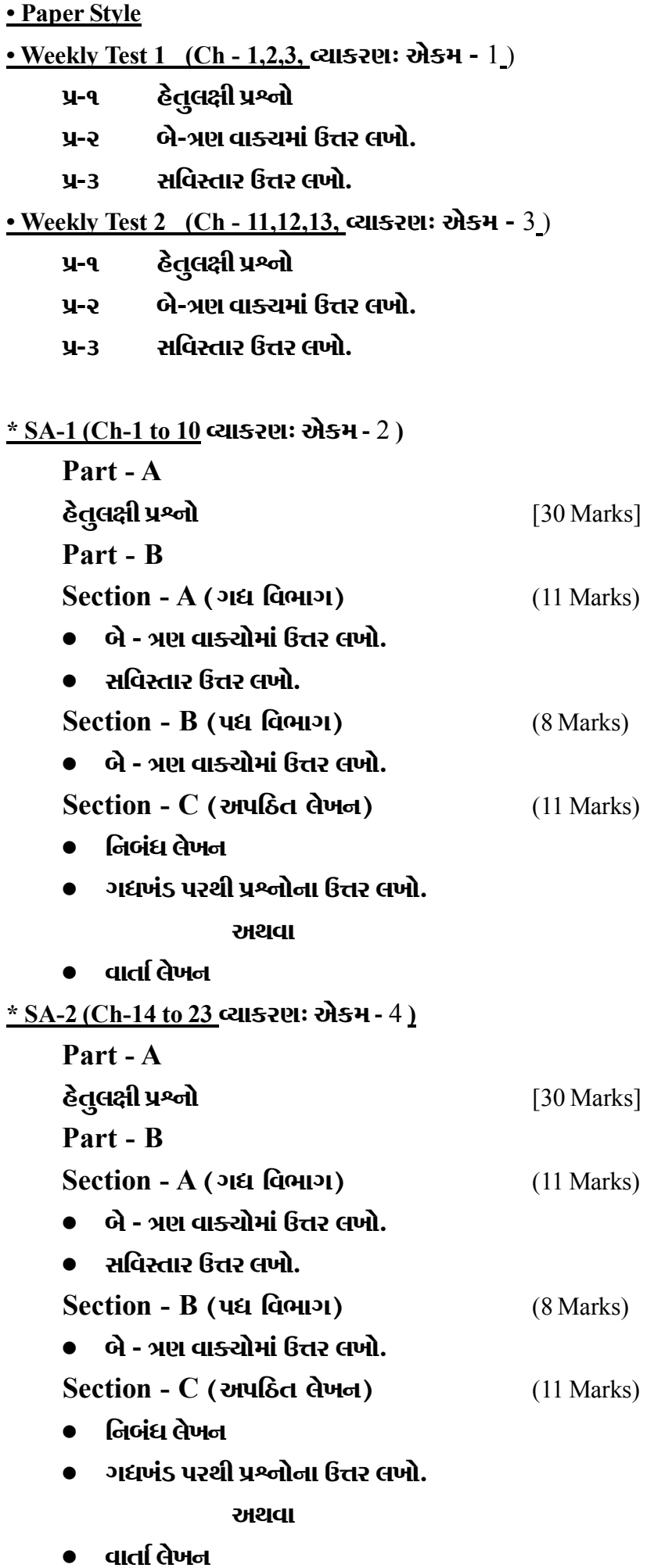

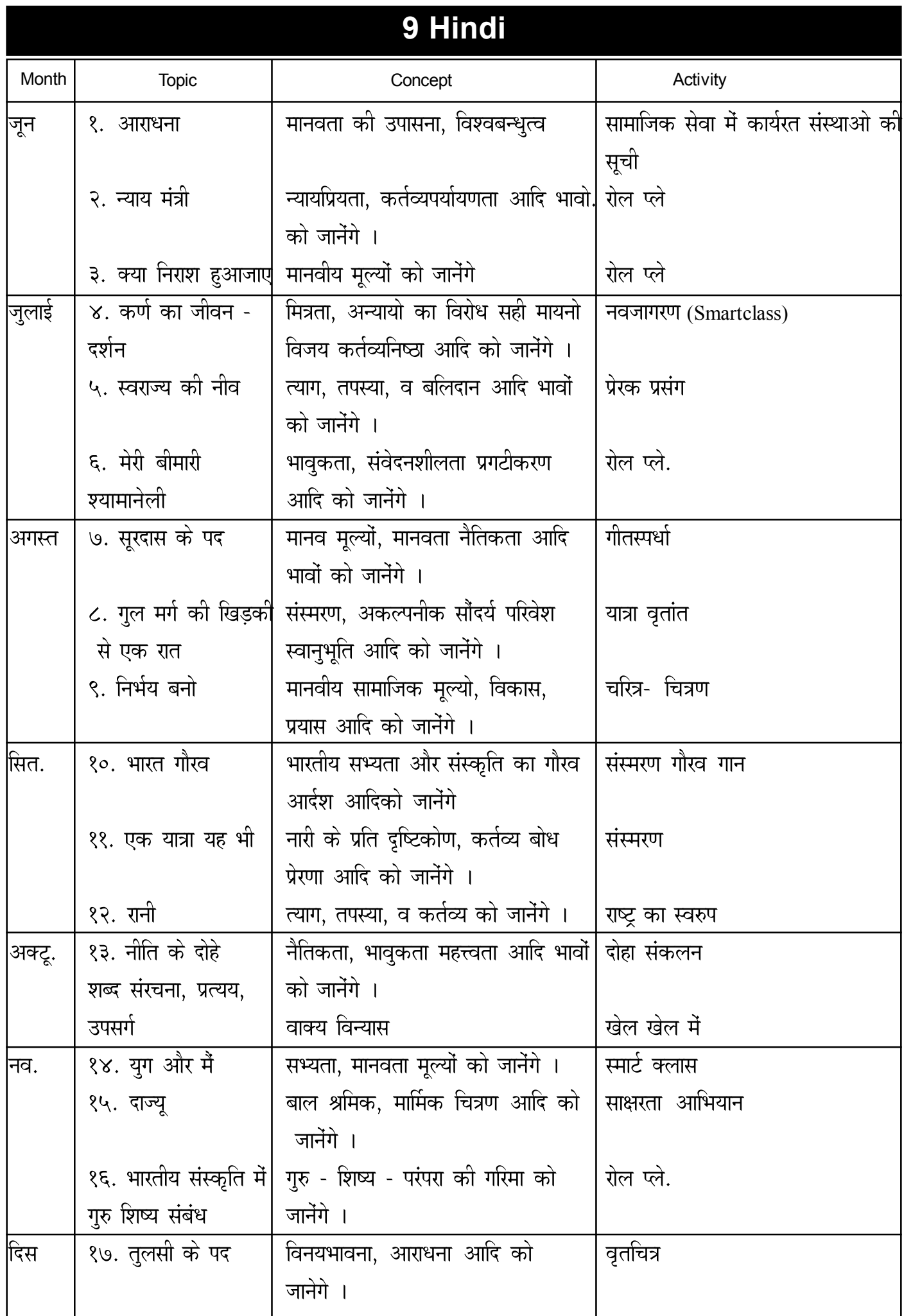

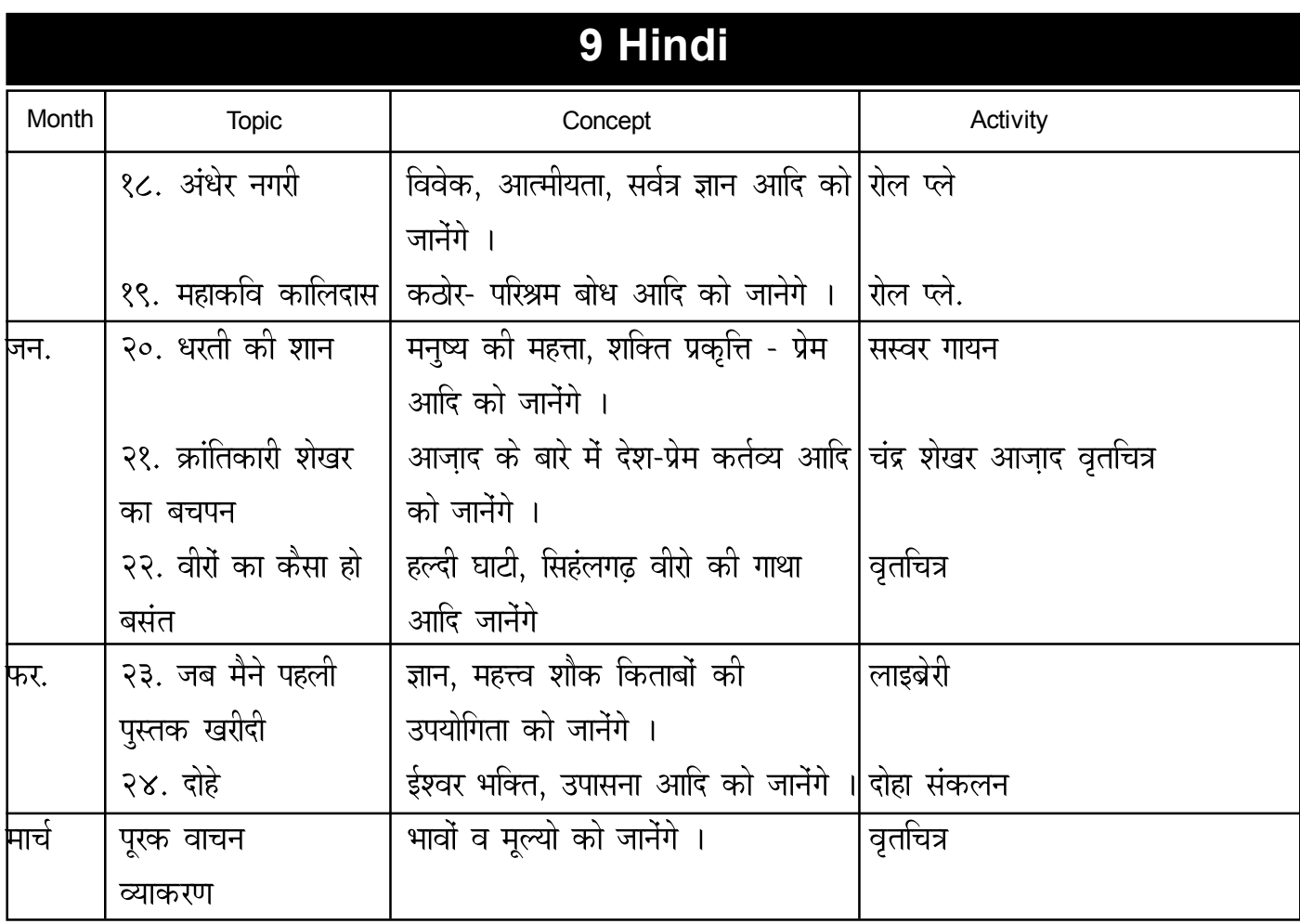

#### **• Paper Style**

#### **• Weekly Test 1 (Ch-1, 2, 3)**

- प्र.१ सही विकल्प चुनिए ।<br>प्र.२ निम्नलिखित प्रश्नों के
- निम्नलिखित प्रश्नों के उत्तर
- प्र.३ निर्देशानुसार प्रश्न हल करो.

#### **• Weekly Test 2 (Ch-13, 14, 15)**

- प्र.१ सही विकल्प चुनिए ।<br>प्र.२ निम्नलिखित प्रश्नों के
- निम्नलिखित प्रश्नों के उत्तर
- प्र.३ निर्देशानुसार प्रश्न हल करो.

# **\* SA-1 Exam (Ch-1 to 12)**

विभाग *-* A

- Ðí.1 çÝ}Ý¢æçÜU¼ ÐíàÝ¢ï ÜUï ©ç™¼ ç±ÜUËÐ ™éÝÜUÚ "ãè ©œ¢Ú ΢ï विभाग - B (गद्य / पद्य)
- प्र.२ त्रिम्नलिखित प्रश्नों के उत्तर दिजिए
	- अ. लघुउत्तीर्य प्रश्न (दो तीन वाक्यो में)
	- ब. विर्ध उत्तीर्य प्रश्न (सविस्तार)
- प्र.३ अ. प्रश्नोत्तर
	- ब. लघु उत्तीर्य प्रश्न
	- क. दीर्ध उत्तीर्य प्रश्न
	- लेखन विभाग
- प्र.४ अ. पत्रलेखन
	- ब. कहानी लेखन

#### **\* SA-2 Exam (Ch-13 to 24)**

विभाग - A

Ðí.1 çÝ}Ý¢æçÜU¼ ÐíàÝ¢ï ÜUï ©ç™¼ ç±ÜUËÐ ™éÝÜUÚ "ãè ©œ¢Ú ΢ï

विभाग - B

- प्र.२ त्रिम्नलिखित प्रश्नों के उत्तर दिजिए
	- अ. लघुउत्तीर्य प्रश्न (दो तीन वाक्यो में)
	- ब. दीर्ध उत्तीर्य प्रश्न (सविस्तार)
- प्र.३ अ. प्रश्नोत्तर
	- ब. लघु उत्तीर्य प्रश्न
	- क. दीर्ध उत्तीर्य प्रश्न
	- लेखन विभाग
- प्र.४ अ. पत्रलेखन
	- ब. कहानी लेखन

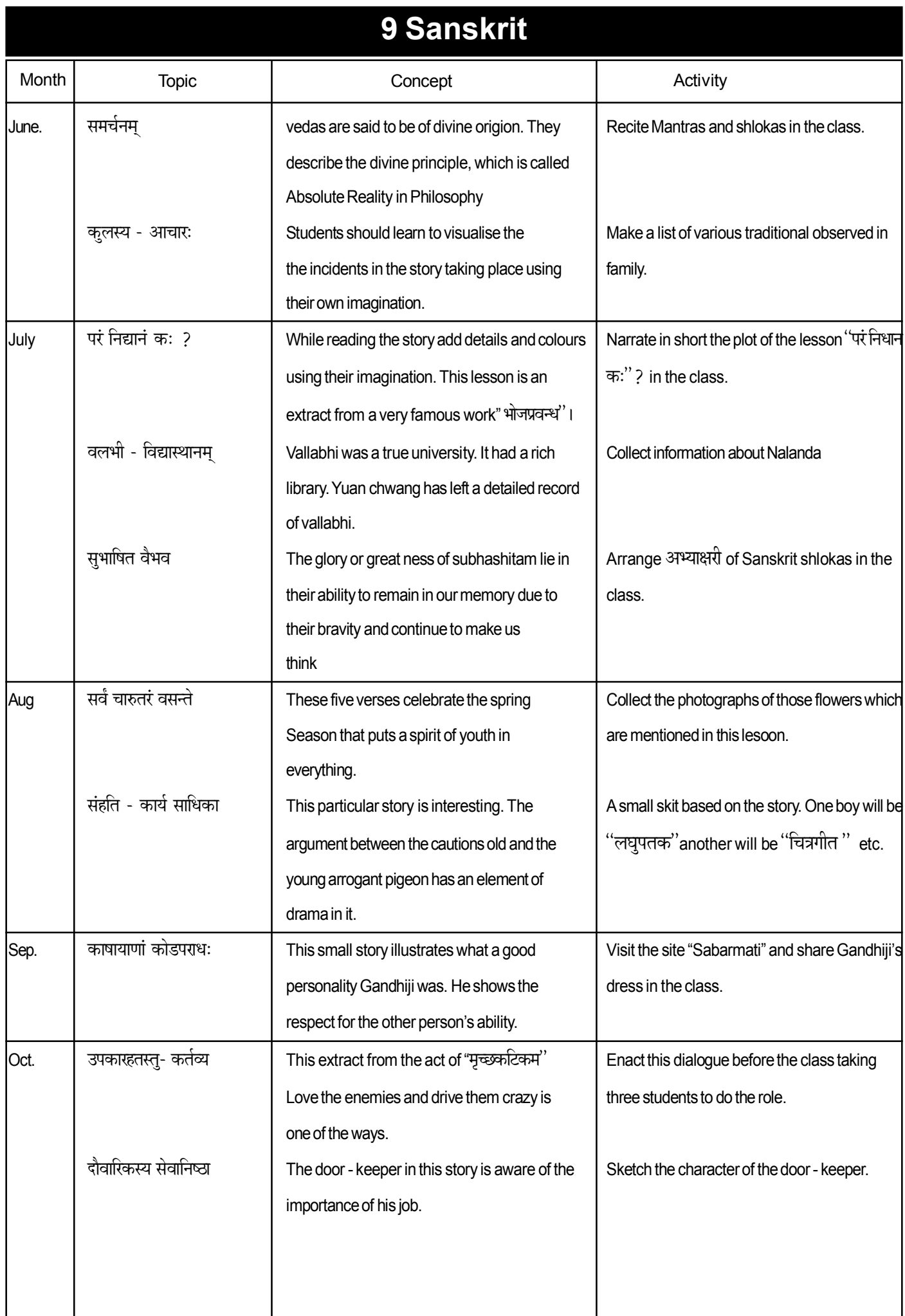

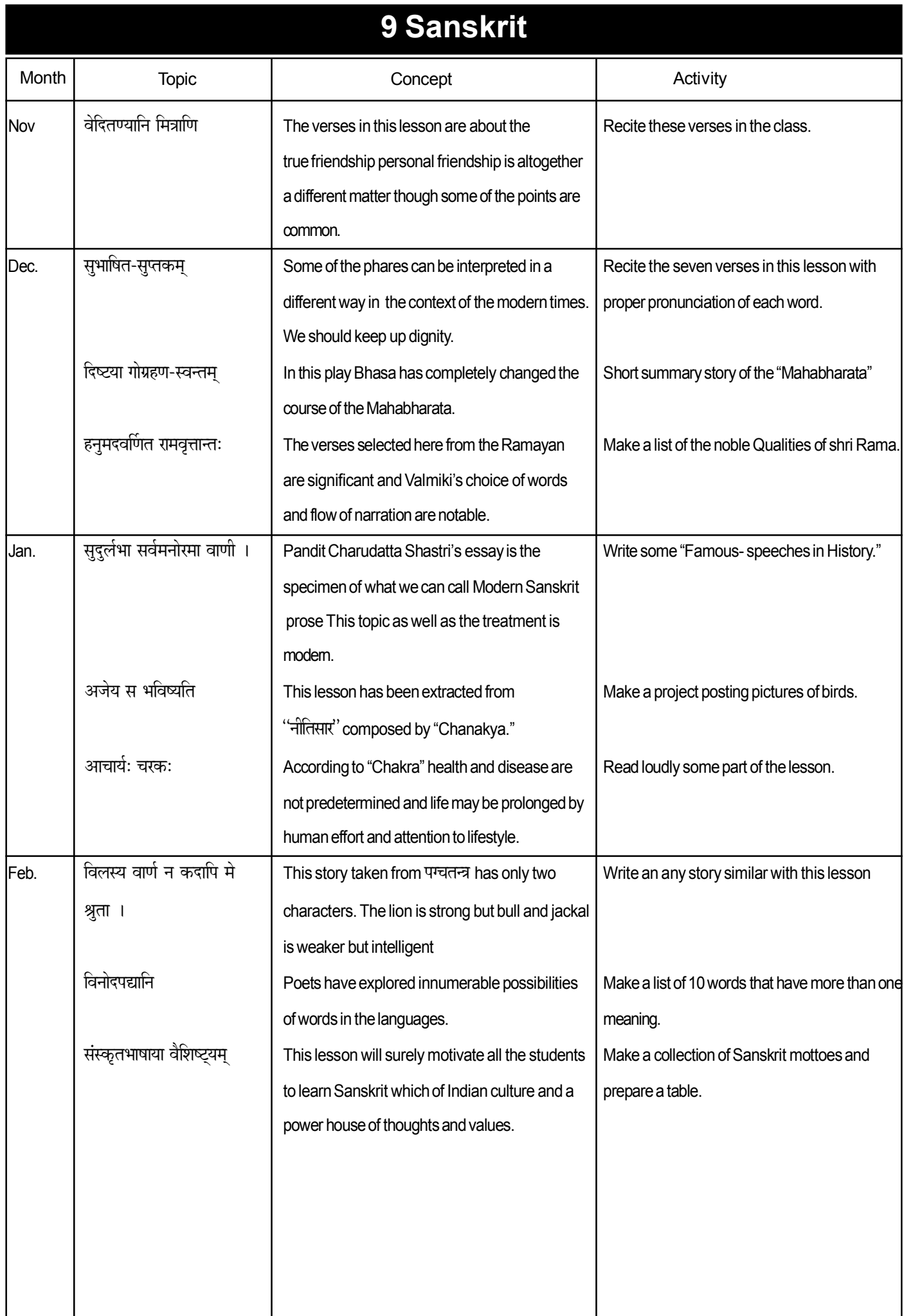

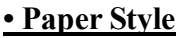

**• Weekly Test 1 (L - 1, 2, 3)**

#### **• Weekly Test 2 (L - 9, 10, 11)**

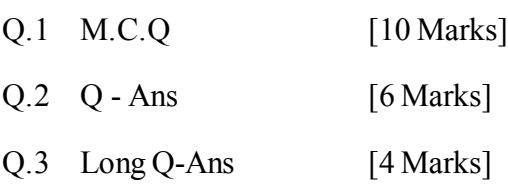

# **\* SA-1 (L-1 to 8)**

# **\* SA-2 (L-11 to 20)**

# **Part - A**

- Q.1 M.C.Q [30 Marks]
	- (1 to 18) Textbook
	- (19 to 30) Grammarbook

# **Part - B**

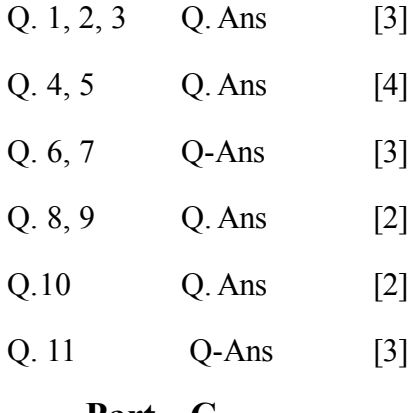

# **Part - C**

Q. 12 unseen passage [5]

# **Part - D**

- Q. 13 Complete the story [3] OR Letter
- Q. 14 Compo [5]

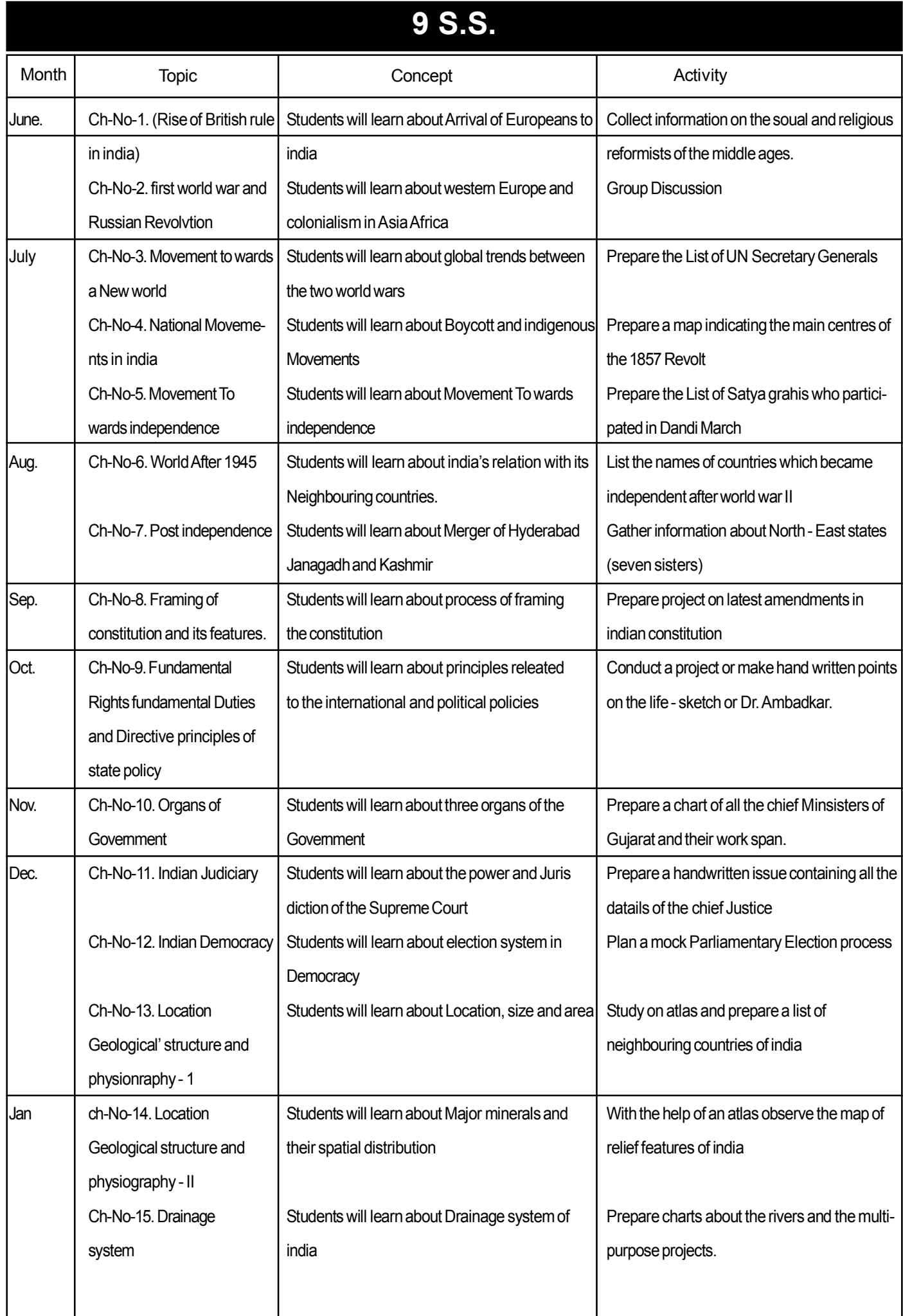

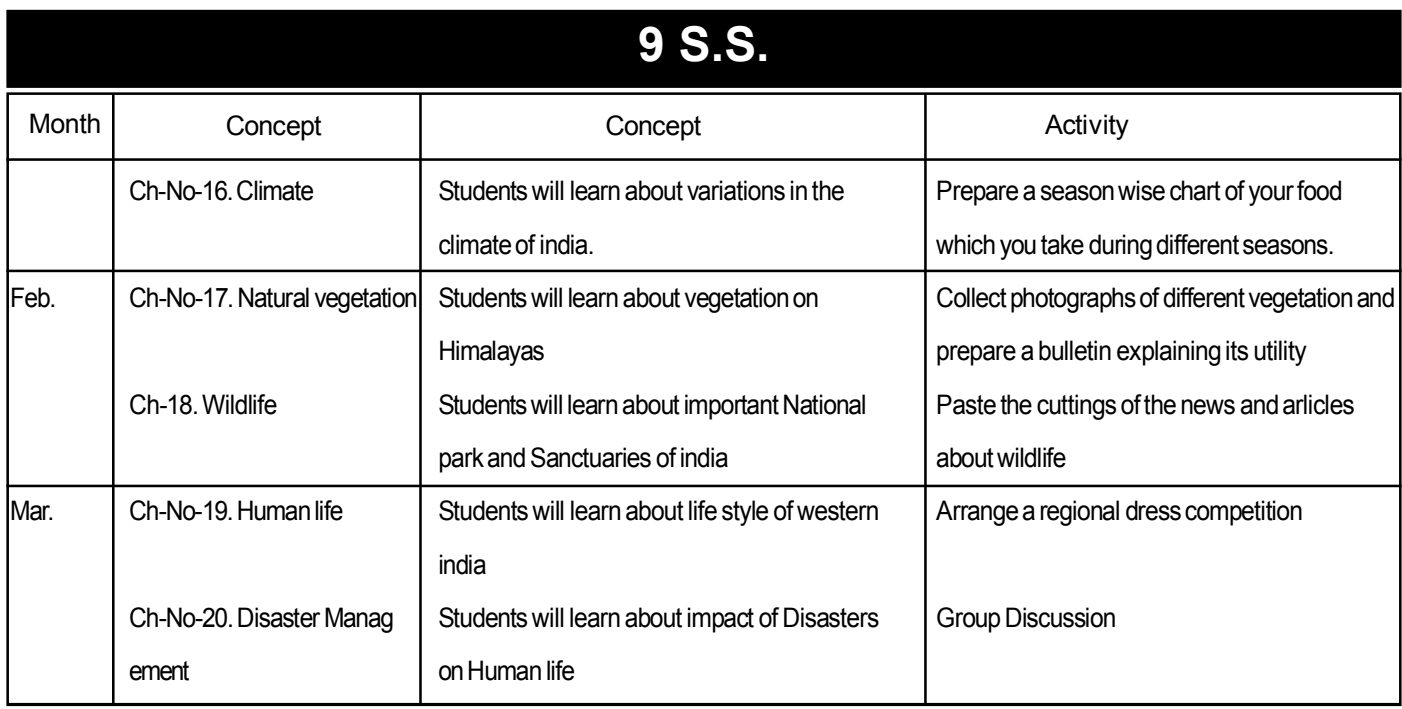

# **• Paper Style**

### **• Weekly Test 1 (Ch- 1, 2)**

- Q.1 M.C.Q -
- Q.2 Answer the following questions
- Each question
- 3 questions.
- Q.3 Answer in brief
- 1 question
- Internal option 01

#### **• Weekly Test 2 (L- 9, 10)**

- Q.1 M.C.Q [10 question]
- Q.2 Answer the following questions
- 3 questions.
- Q.3 Answer in brief
- 1 question
- Internal option 01

#### **\* SA-1 (Ch-1 to 8)**

#### **Part - A**

Answer the following by selecting the most appropriate answer from the given alternatives.

# **Part - B**

- Answer the following in short
- 5 questions
- Internal option 02
- Answer the following
- 4 questions
- Internal option 01
- Answer the following in detail
- 3 questions
- Internal option 01

#### **SA-2 (Ch-9 to 20)**

# **Part - A**

Answer the following by selecting the most appropriate answer from the given alternatives.

# **Part - B**

- Answer the following in short
- 5 questions
- Internal option 02
- Answer the following
- 4 questions
- Internal option 01
- Answer the following in detail
- 3 questions
- Internal option 01

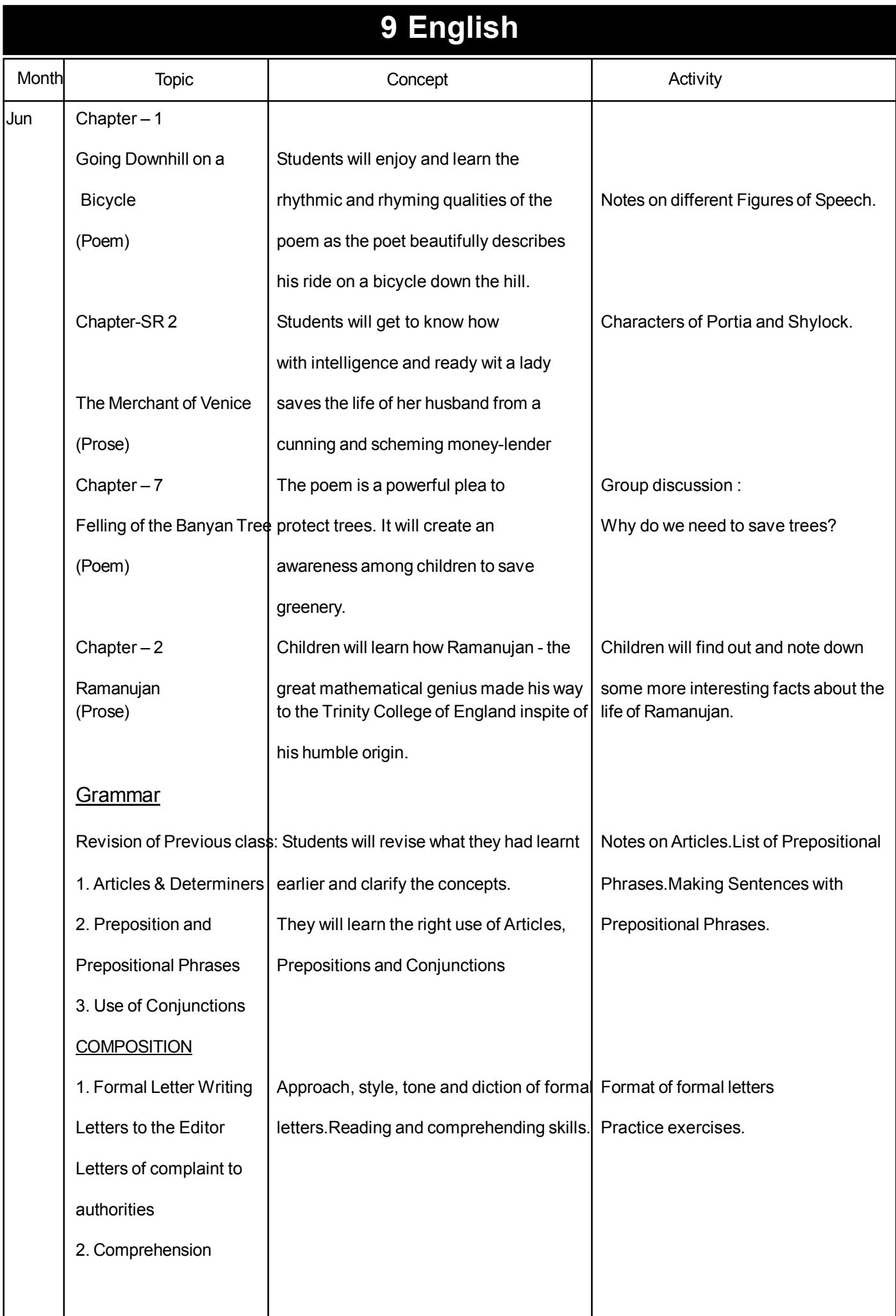

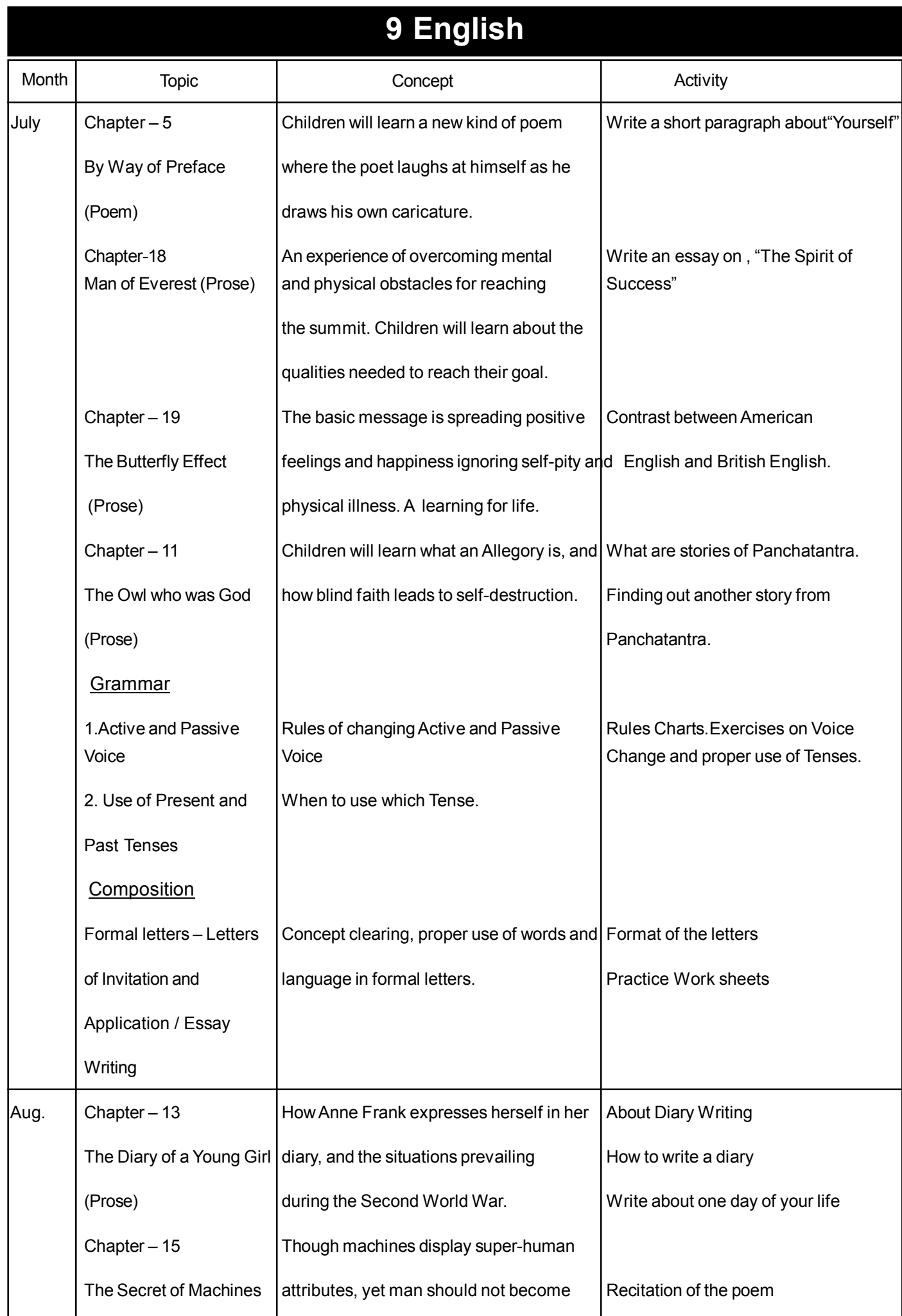

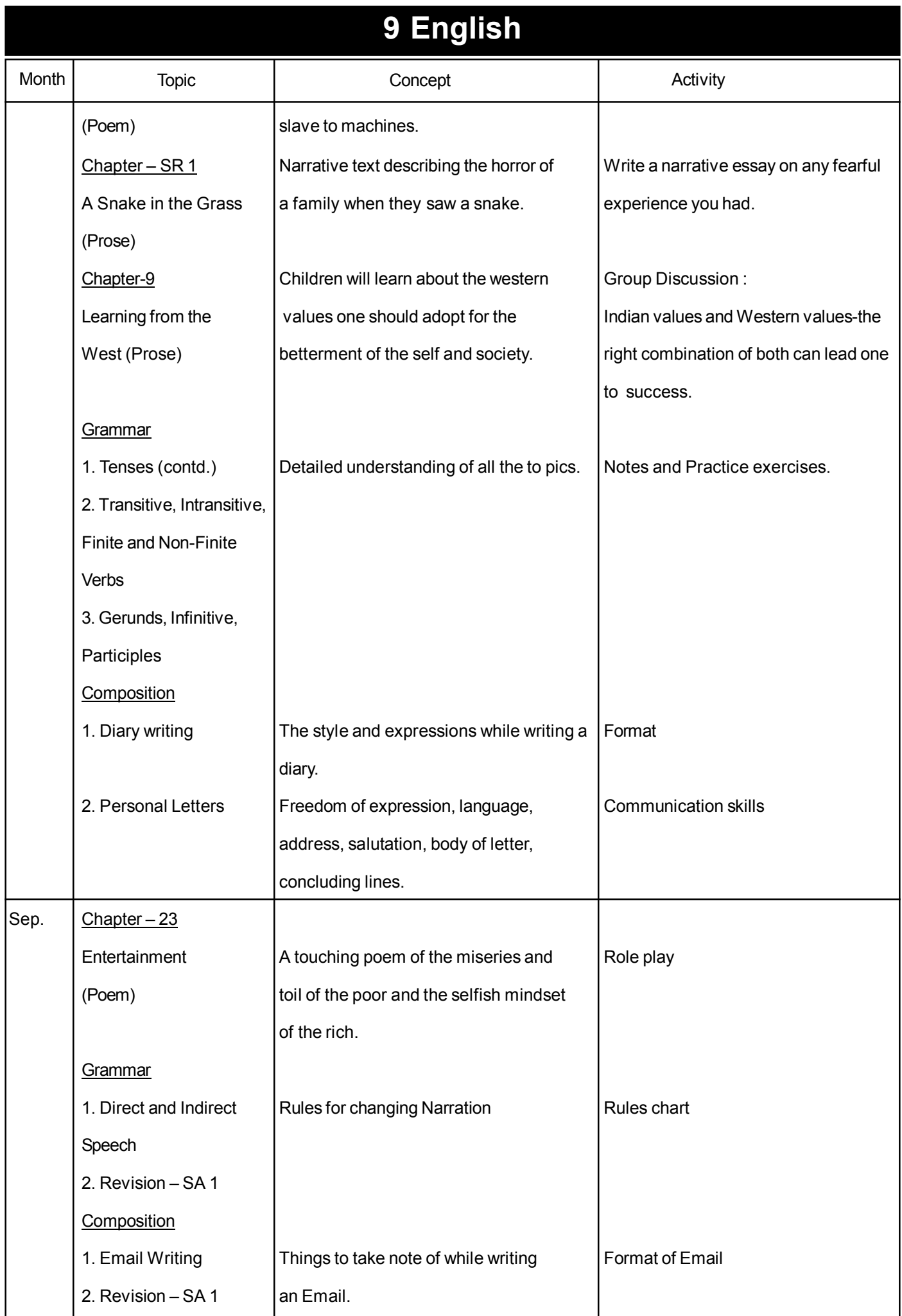

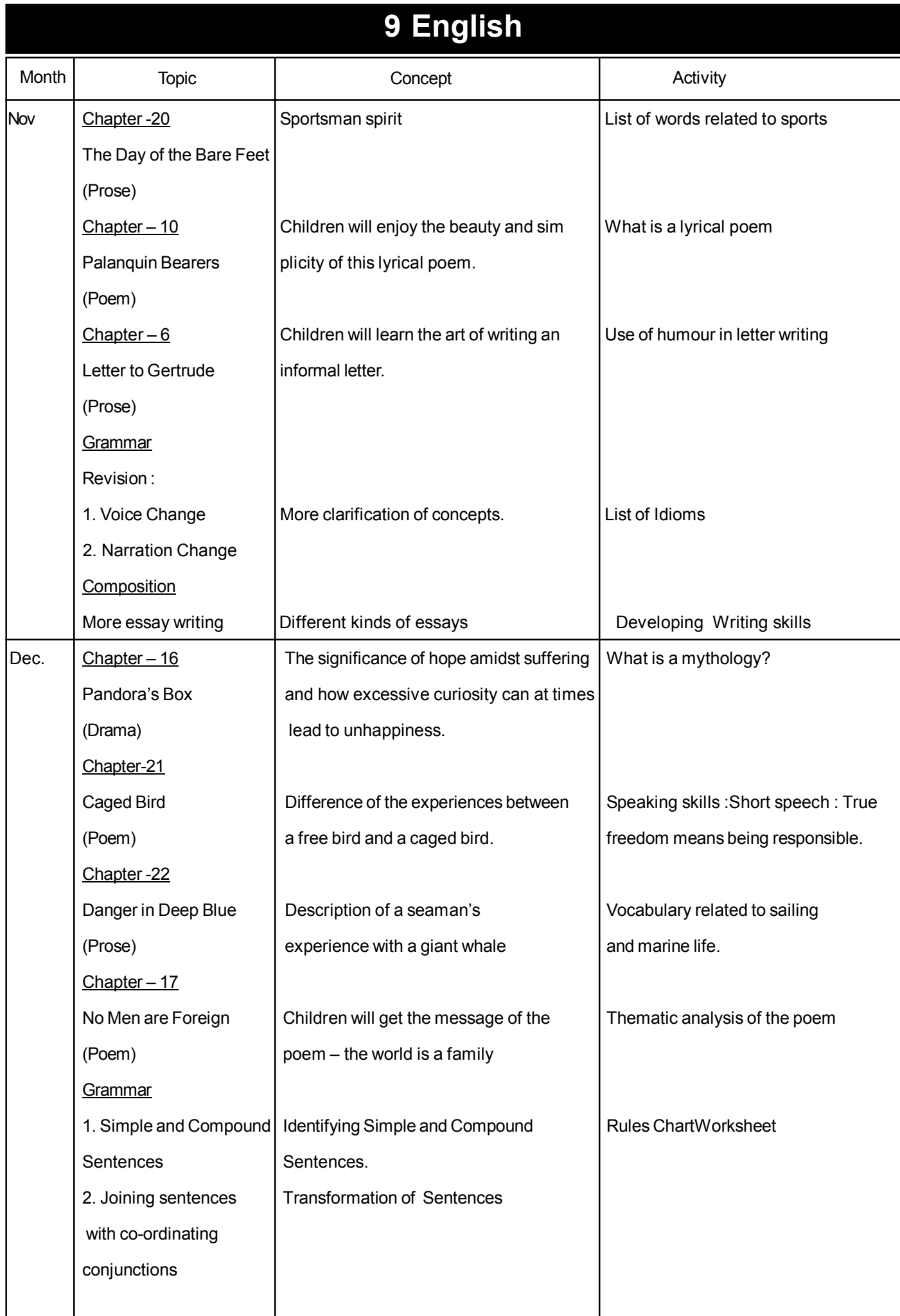

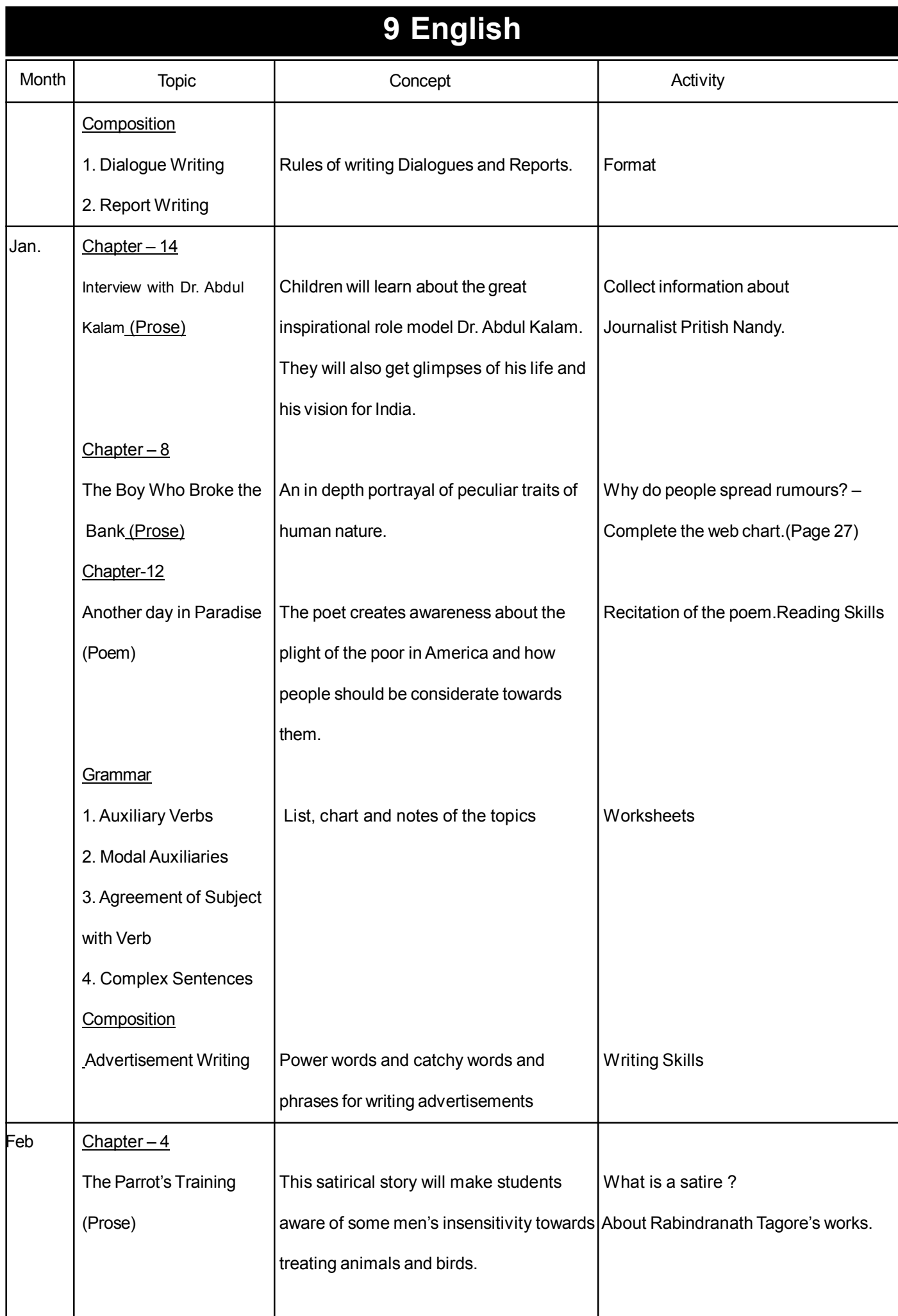

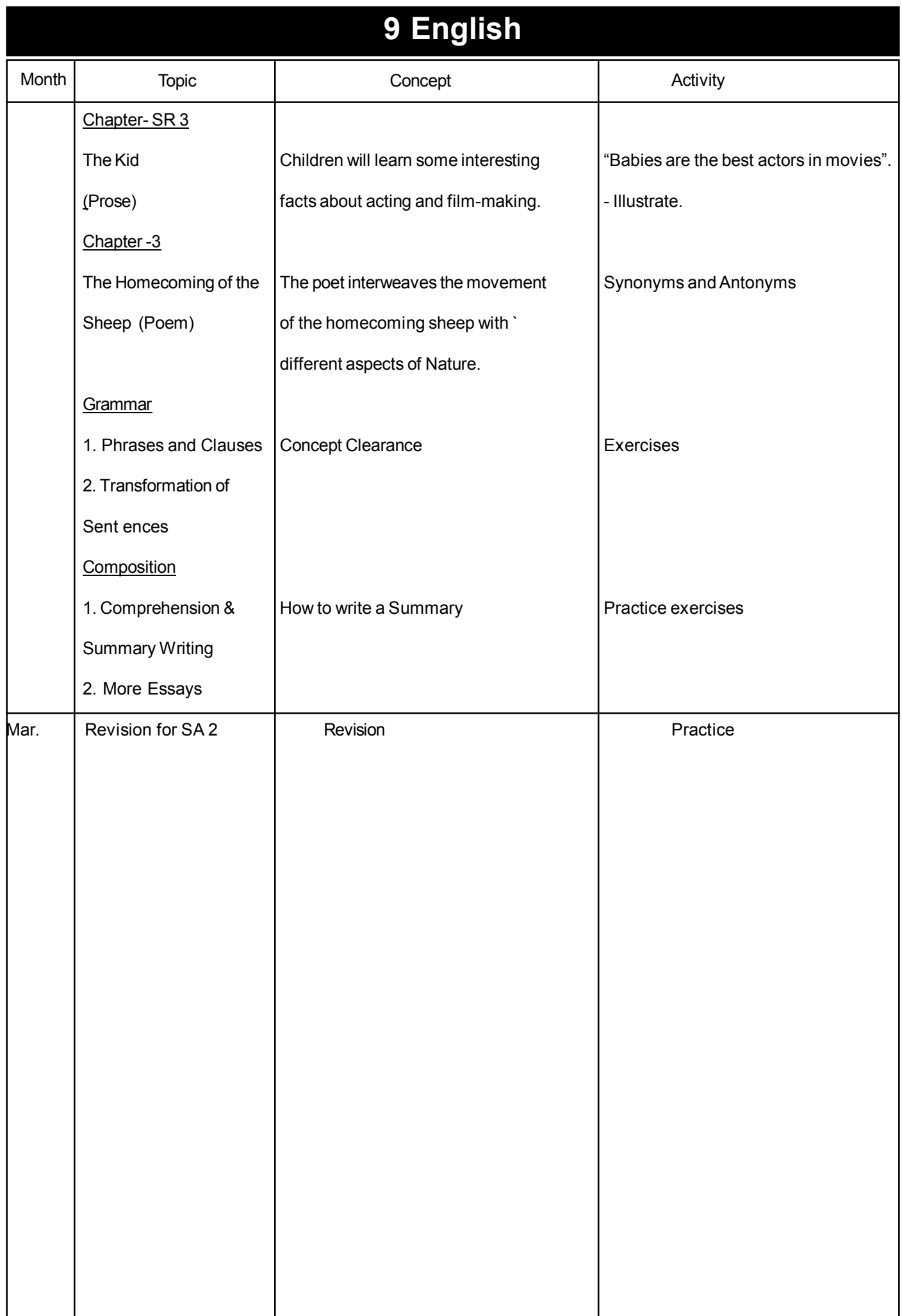

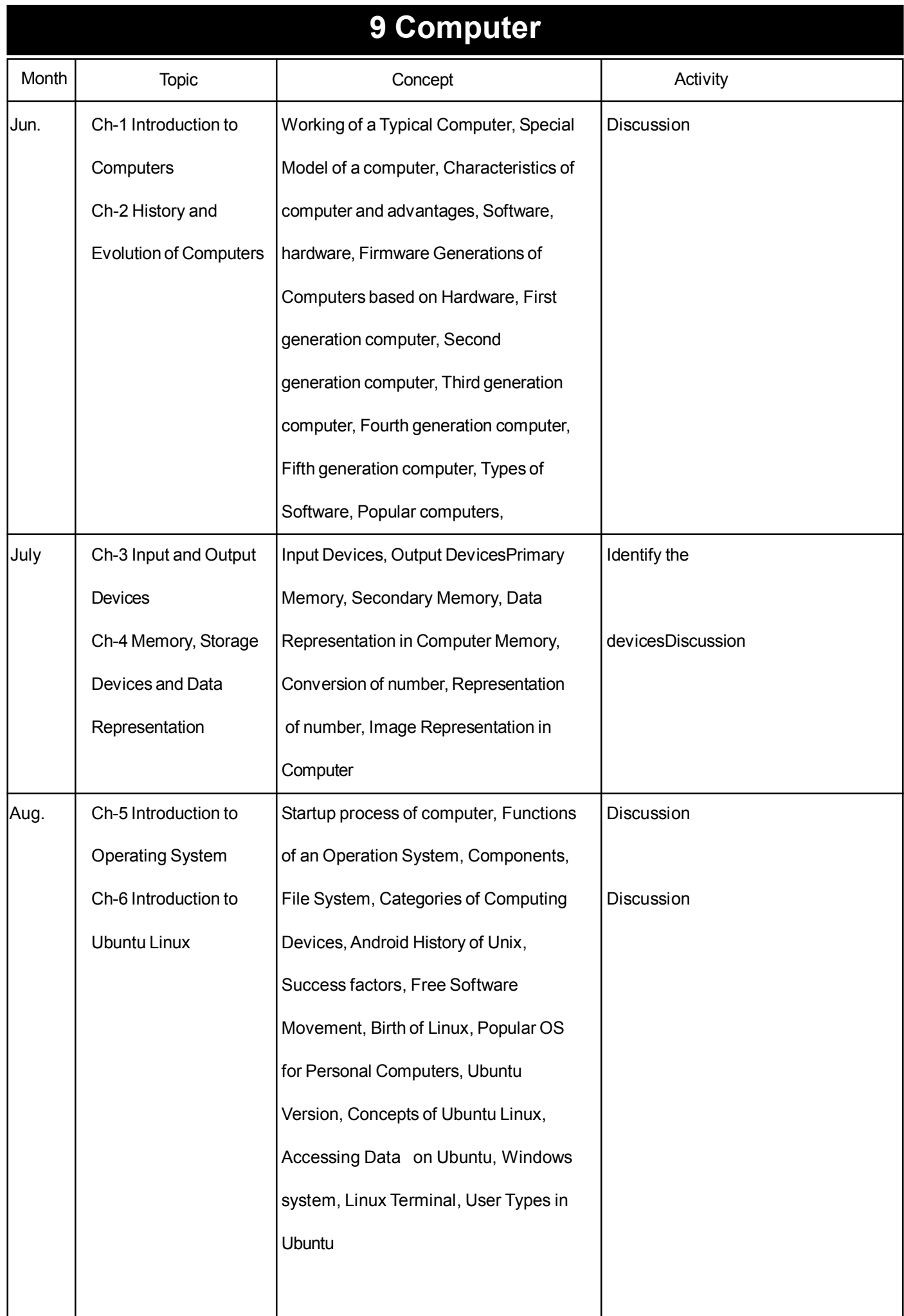

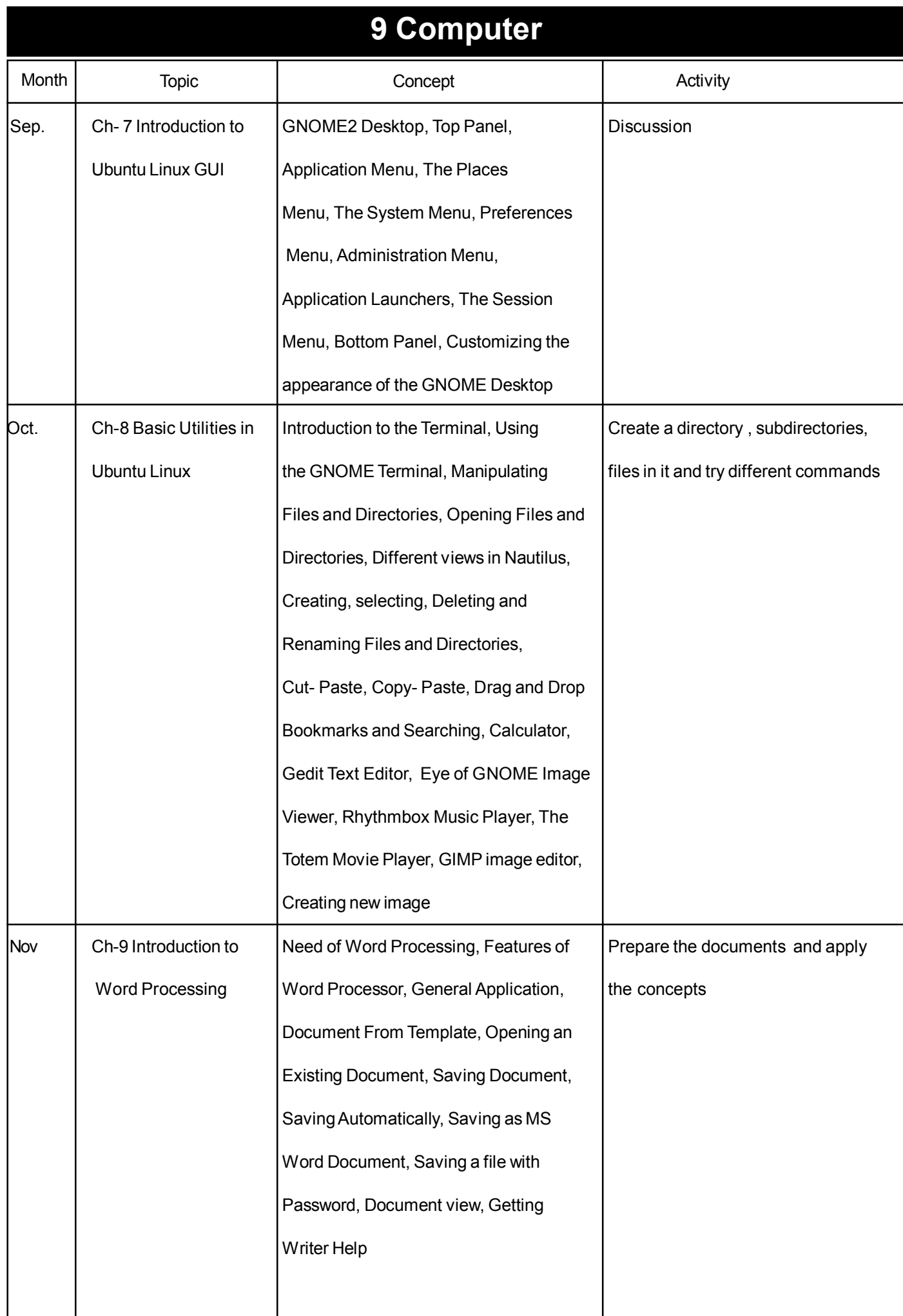

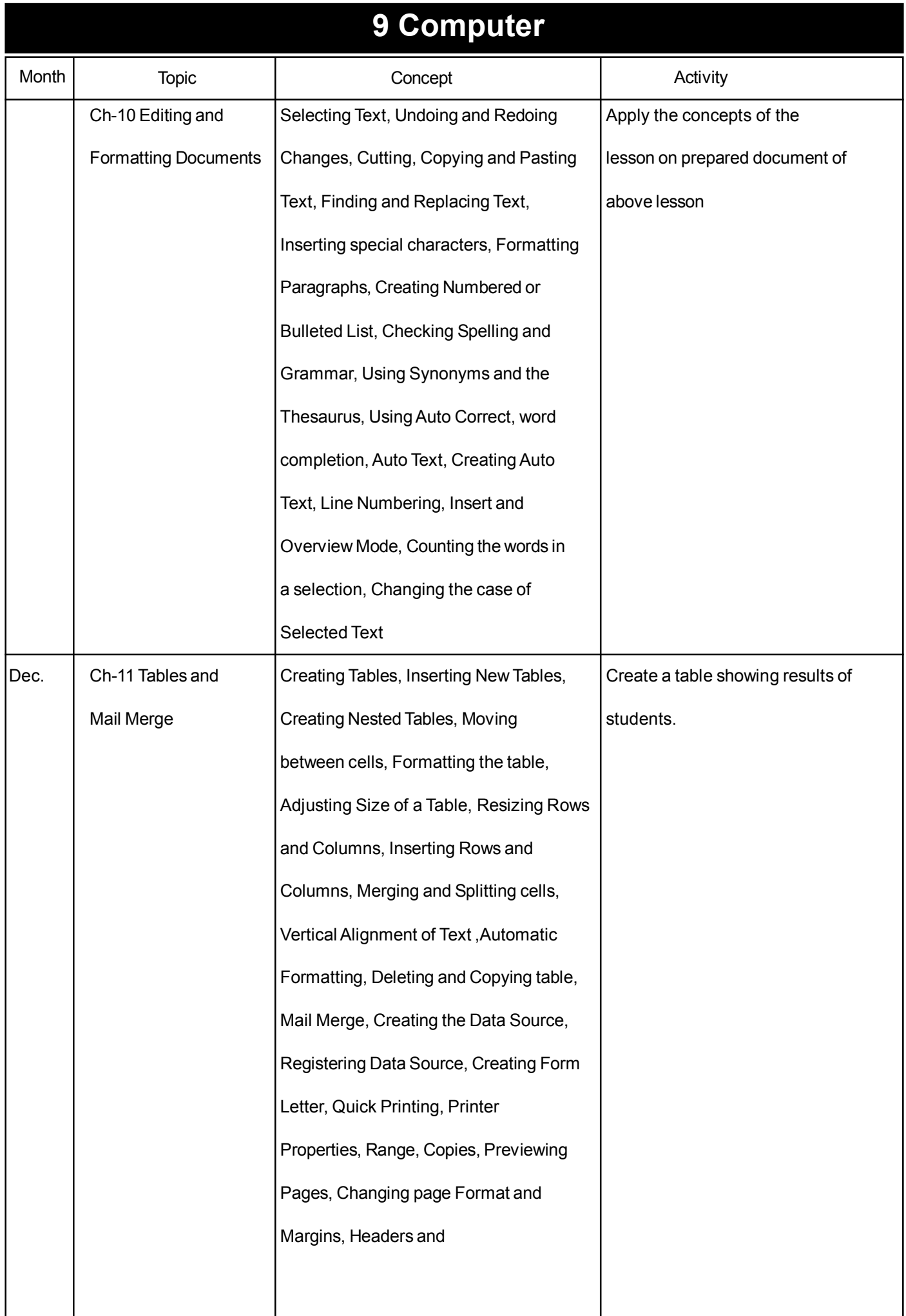

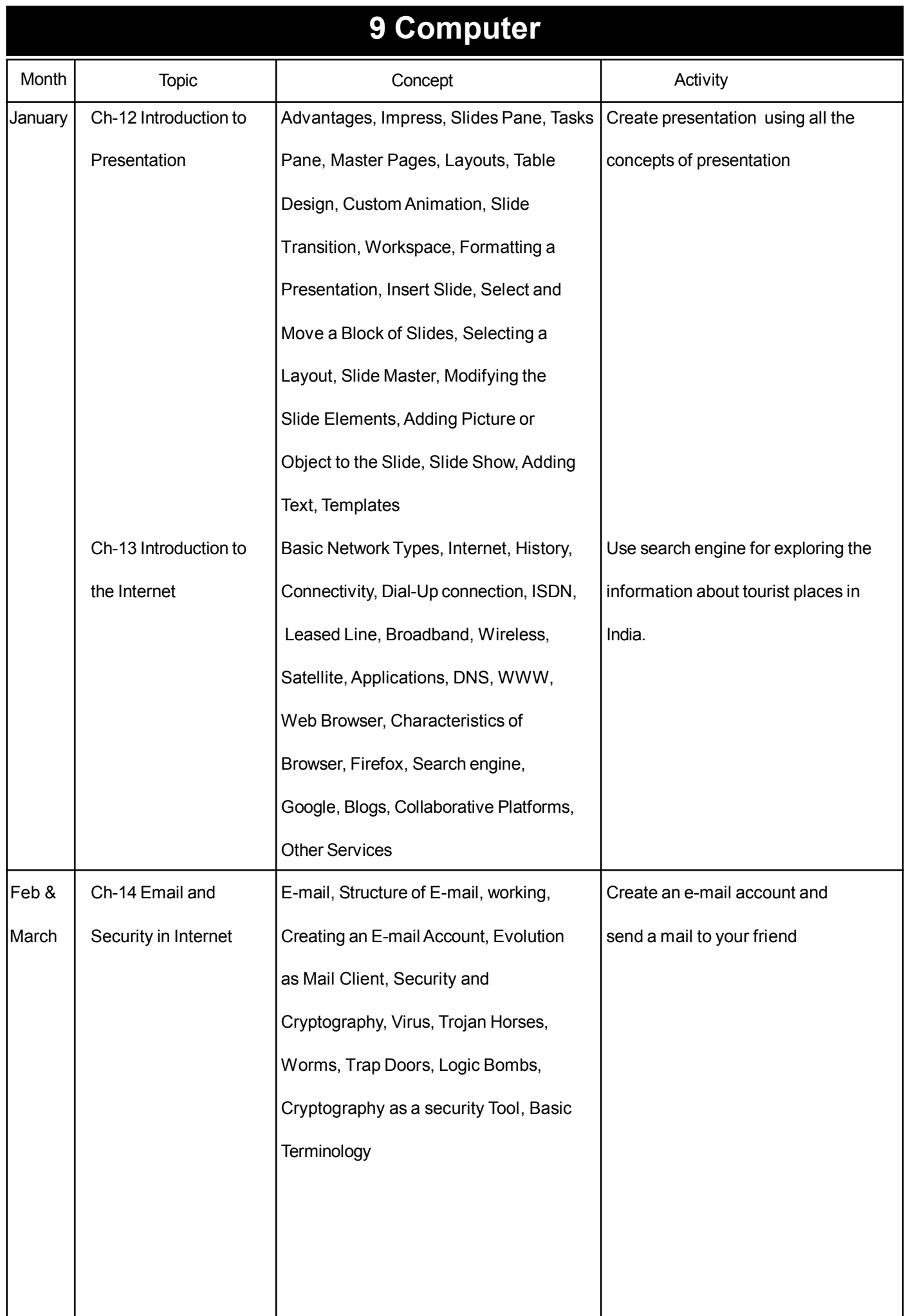